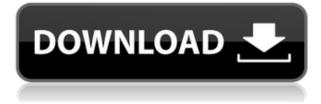

# 27 Tools-in-1 Wichio Browser Crack+ Free Download [Mac/Win]

□ Blocks pop-up windows including new unwanted pop-up ads, pop-up coupons, etc. □ Browser with lots of useful tools and utilities  $\square$  Easy to use with one button for one utility  $\square$  Any one of the 27 utilities such as Block Pop-up windows, Download Manager, Email Alerts, Web Update Alerts, Prefetch, etc. can be set easily [] Free download and 30 days trial [] Show System Resources Prevent your computer from crashing by notifying you if free system resources are less than 10% (available only win95/98/ME) ∏ Weather Check weather conditions and forecasts for almost every country and city in the world. [] Fast Search Easier and faster steps to get the results of your search from top 20 search engines. 
Dictionaries Translate words from/to English for 6 other different languages including thesaurus. 
IP-URL Checker See information (Whois, Traceroute, DNS lookup) of the IP address or URL you specify. [] Auto Connect Dial and connect your computer to the Internet automatically at the events you specified in the options (i.e. when program starts, when your computer is disconnected or at specified time).  $\square$  Auto Disconnect Disconnect your computer from the Internet automatically at the event you specified in the options (i.e. when program closed, when download complete, or at specified time). 

Keep Connection Alive Prevent your computer in idle status from being disconnected by stimulating Internet activity for you every 30 seconds. □ Show My IP Address For online game players, you can see your online (external) IP address and copy it with a click. See more details about your IP configuration and local IP address. □ URL Info See information of the web site you are visiting.(e.g. country, company info.) 🛛 Trace Route Trace route to the web site you are visiting and get information of every hop along the route. 
Talking Reminders Like alarm clock, but it can say words and a number of alarm time can be set. □ Close All Windows If you like to open a lot of windows while you are surfing, just clicking this button will close all of them. Click Sounds Listen to different click sounds when you click on links of a web page

### 27 Tools-in-1 Wichio Browser Crack+

KEYMACRO allows you to make macros in many programs and run them with a single click from a hotkey. The use is as simple as typing a simple text into the field and assigning a hotkey. The macros are stored in the program's folder and can be run multiple times. The program runs as an overlay which has no effect in the program. No additional software or drivers are needed to use the macros. KEYMACRO has built-in recognition of hotkeys and can recognize most windows applications like WinXP/98/Me/2000. You can change the hotkeys, label, and other aspects of the macros by editing the \*.ini file. You can also configure the behavior of the hotkeys. You can save your macros for future use. Limitations: KEYMACRO needs the Windows key to be pressed for recognizing and running macros. Keyboard Shortcuts are not recognized. It works in all languages and programs that support hotkeys. A single macro can have a maximum of 20000 characters. The program does not save the hotkey settings you change to the \*.ini file. You have to manually change these settings. The program does not recognize hotkeys in MS Word and other office applications. Keyboard support is supported only in the following languages: English, German, Italian, Czech, and Russian. For Mac OS X version we have an option to use iMacros Lite, an alternative macro program, which can recognize keyboard shortcuts. Please note that KEYMACRO is not a replacement for an existing macro editor. It is an independent tool. Details: KEYMACRO has two modes: the IDE mode and the hotkey mode. In the IDE mode you can create macros with hotkeys or keyboard shortcuts and assign names to them. You can edit the hotkeys by using the toolbar. In the hotkey mode you can create macros and edit the hotkeys. In both modes you can create your macros and edit them from the Toolbar. Macro examples: Example in IDE mode: Hotkey mode:

 $1.2.2.3.4.5.6.7.8.9.10.11.12.13.14.15.16.17.18.19.20.21.22.23.24.25.26.27.28.29. \ 2edc1e01e8$ 

#### 27 Tools-in-1 Wichio Browser

□ Save Your Time Easily Switch Windows Quickly. □ Change Desktops Easily. □ Switch Applications Quickly. 🛛 Make Your Mice/Keyboard Controls Easier. 🗋 Mouse-Click/Keyboard Shortcuts Easily. 🗍 Change Your Monitor Easily. Program on Your Browser. 
Change Your Desktop Background Easily. 
Easily Open Your Documents. 

Easily Switch between Your Documents. 
Easily Open Your Web Browser. 
Easily Play a Video from URL in Your Web Browser. 

Easily Listen to a Wav/Mp3 File from Your Favorite Web Site. □ Get Easily the Information of Your Web Site. □ Get Easily the Information of Your Web Site. 🛛 Get Easily the Information of Your Web Site. 🗋 Get Easily the Information of Your Web Site. 🗋 Get Easily the Information of Your Web Site. 🛛 Get Easily the Information of Your Web Site. 🗋 Get Easily the Information of Your Web Site. □ Get Easily the Information of Your Web Site. □ Get Easily the Information of Your Web Site. 🛛 Get Easily the Information of Your Web Site. 🗋 Get Easily the Information of Your Web Site. □ Get Easily the Information of Your Web Site. □ Get Easily the Information of Your Web Site. □ Get Easily the Information of Your Web Site. □ Get Easily the Information of Your Web Site. □ Get Easily the Information of Your Web Site. □ Get Easily the Information of Your Web Site. 
Get Easily the Information of Your Web Site. 
Get Easily the Information of Your Web Site. 
Get Easily the Information of Your Web Site. 
Get Easily the Information of Your Web Site. 
Get Easily the Information of Your Web Site. 
Get Easily the Information of Your Web Site. □ Get Easily the Information of Your Web Site

https://techplanet.today/post/all-in-one-runtimes-249-verified https://techplanet.today/post/hd-online-player-airport-77-full-movie-english-versio-portable https://tealfeed.com/assassin-creed-2-new-crack-ubisoft-cu6fm https://reallygoodemails.com/laeniinji https://tealfeed.com/assassins-creed-unity-crack-reloaded-hack-pjlnt

#### What's New in the 27 Tools-in-1 Wichio Browser?

[]Tools-in-1 Wichio Browser is a browser with 27 popular and useful Internet utilities such as Block Pop-up windows, Download Manager, IP-URL Checker, Email Alerts, Web Update Alerts, Pre-fetch to speed up your web surfing, Delete History, Cache and Cookies, Fast Search, Auto Connect/Disconnect, Keep Connection Alive, Show System Resources, Show IP Address, Whois, Traceroute, Talking Reminders, Dictionaries, skins, etc. It is very easy to use with one button for one utility. To set options of any utility, just right click that button. 27 Tools-in-1 Wichio Browser is a web browser with download manager and popup blocker. And if you install MS speech engine, Wichio will notify you (for the features that give notifications) by speaking anything you want. Here are some key features of "Toolsin Wichio Browser": [] Block Pop-Up Windows Close all annoying pop-up windows automatically. [] Download Manager Show groups of images, audio-video, zip,.exe files, etc. of a web page. Download them as many as you want with auto redialing and resuming broken download. [] Email Alerts Inform you of new e-mails on your POP3 and Yahoo! Accounts and directly log on to read these mails. [] Web Update Alerts Notify you when your favorite pages have been updated, useful for monitoring updates of your threads in message boards. [] Pre-fetch Speed up web pages surfing by pre-loading your favorite or selected web pages in the background. [] Delete History, Cache and Cookies Just a click to let no one trace where you have visited before. [] Show System Resources Prevent your computer from crashing by notifying you if free system resources are less than 10% (available only win95/98/ME). And see more details about resources and memories. [] Fast Search Easier and faster steps to get the results of your search from top 20 search engines. [] Weather Check weather conditions and forecasts for almost every country and city in the world. [] Dictionaries Translate words from/to English for 6 other different languages including thesaurus. [] IP-URL Checker See information (Whois, Traceroute, DNS lookup) of the IP address or URL you specify. [] Auto Connect Dial and connect your computer to the Internet automatically at the events you specified in the options (i.e. when program starts, when your computer is disconnected or at specified time). [] Auto Disconnect Disconnect your computer

## System Requirements For 27 Tools-in-1 Wichio Browser:

Windows 7/8/10 Mac OS 10.9+ Minimum 2048 MB RAM A Keyboard A High Speed Internet Connection Sauce: We are going to use: The main goal of this project is to prove to everyone that they should spend more time doing research instead of complaining and whining on social media. There are a lot of people saying that the quarantine could have been predicted, and they have it all planned. We will show you that this is not true. This is a project that will require some research and

http://dabussee.com/wp-content/uploads/2022/12/Hexie.pdf

https://tusnoticias.online/2022/12/12/jet-screenshot-crack-torrent-free-download-mac-win-2022/ http://www.otomakassar.com/jade-encryption-crack-free-updated-2022/

 $https://allsportlms.com/wp-content/uploads/2022/12/PPlayer\_Crack\_License\_Key\_Full\_Free\_Download\_For\_PC\_Updated2022.pdf$ 

http://pepsistars.com/cloud-system-booster-crack-win-mac-3/

http://nuihoney.com/wp-content/uploads/2022/12/wyatam.pdf

http://www.rathisteelindustries.com/heimdal-thor-1-10-2-684-crack-free-mac-win/

https://2do.net/wp-content/uploads/2022/12/torbcha.pdf

http://www.healistico.com/introduction-to-sap-ecc-crack-free-download-updated-2022/ http://shoplidaire.fr/?p=239001